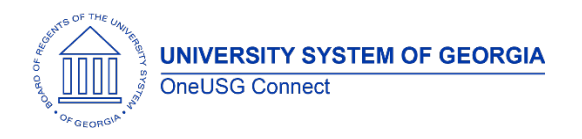

The purpose of these Release Notes is to inform OneUSG Connect technical staff and functional users of the scheduled 5.21 release of University System of Georgia (USG) functional application enhancements.

OneUSG Connect **Release 5.21** is currently scheduled for **Friday, January 24, 2020**.

OneUSG Connect will be down for this scheduled maintenance during the following time period: Jan. 24, 2020 at 5 p.m. until Jan. 25, 2020 at 7 a.m.

# **Release HREL 5.21**

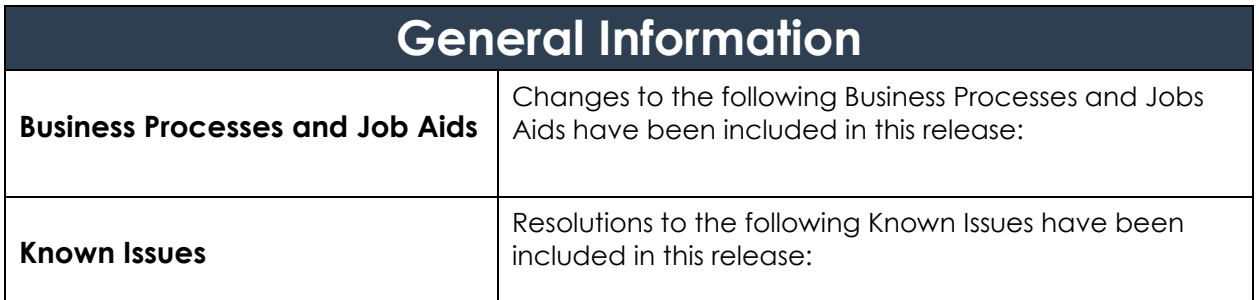

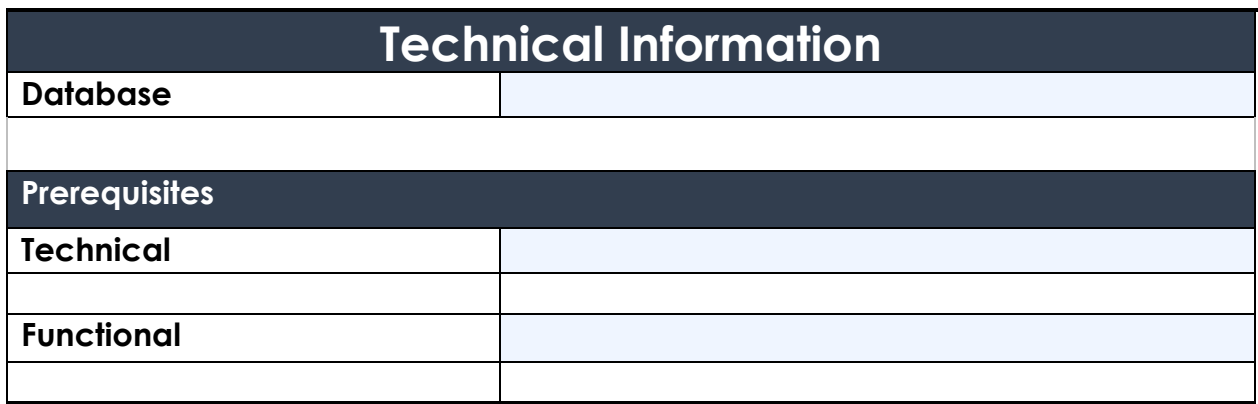

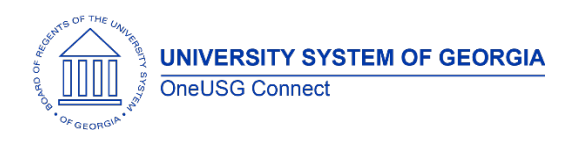

### **Module Specific Information**

#### **Careers (CR)**

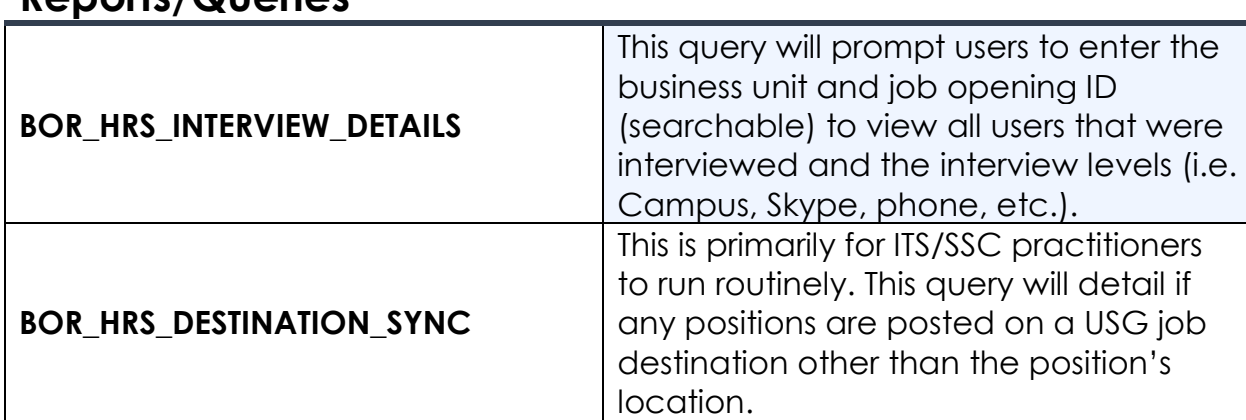

#### **Reports/Queries**

#### **Page Changes**

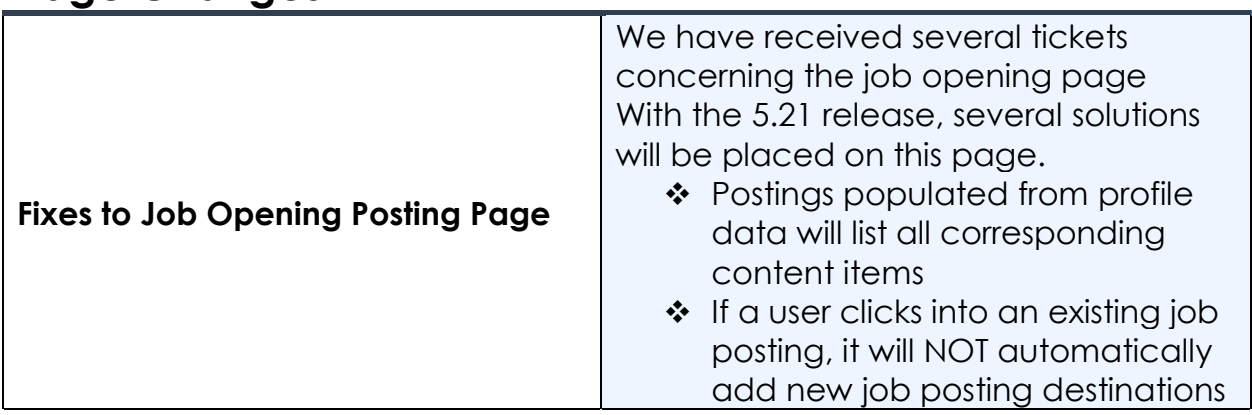

## **Commitment Accounting (CA)**

#### **Modifications to Existing Processes**

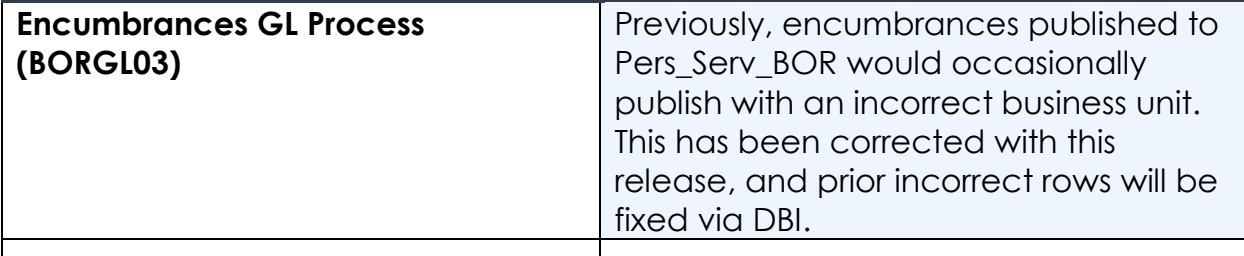

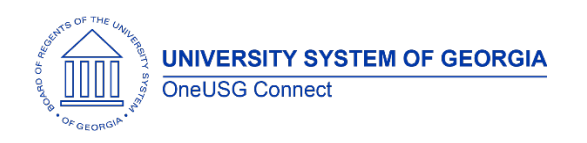

## **Reports/Queries**

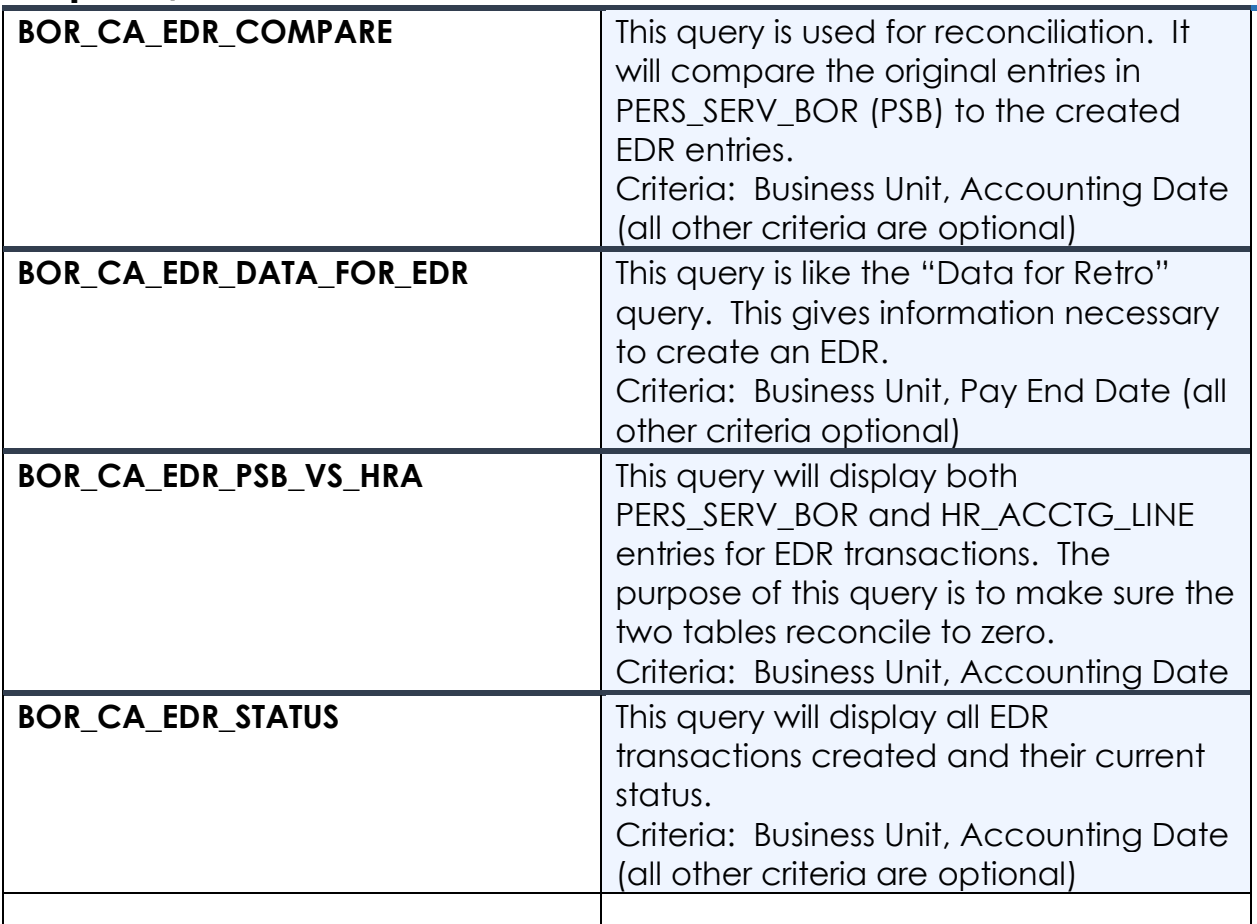

#### **Page Changes**

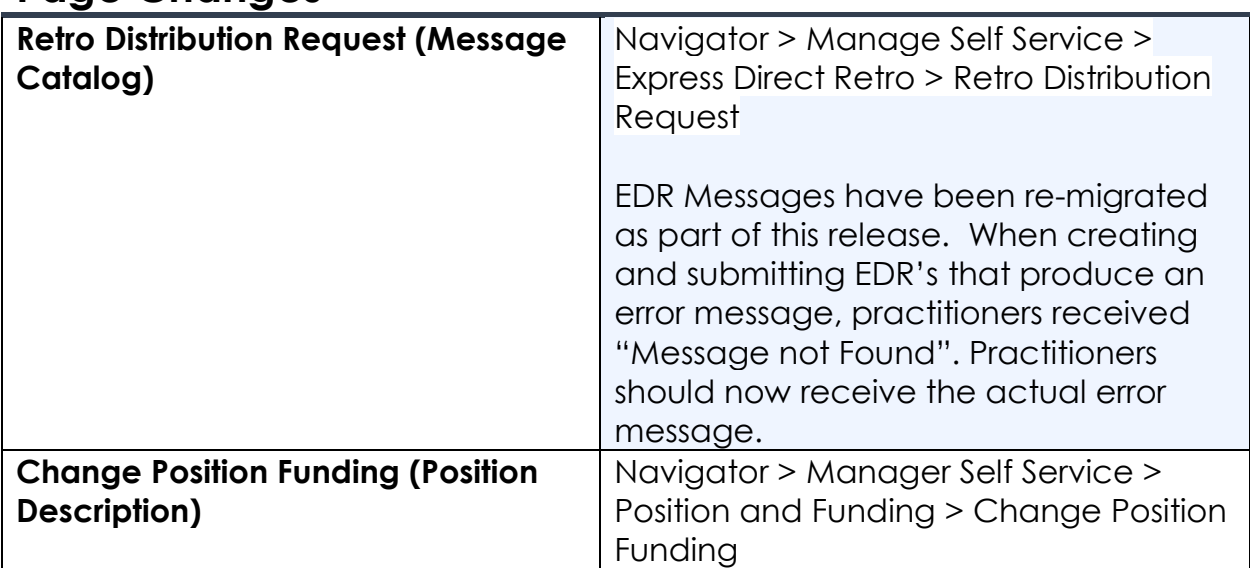

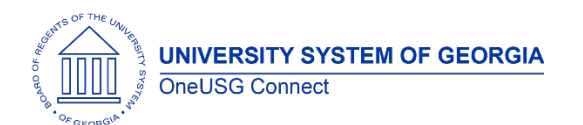

Release Notes

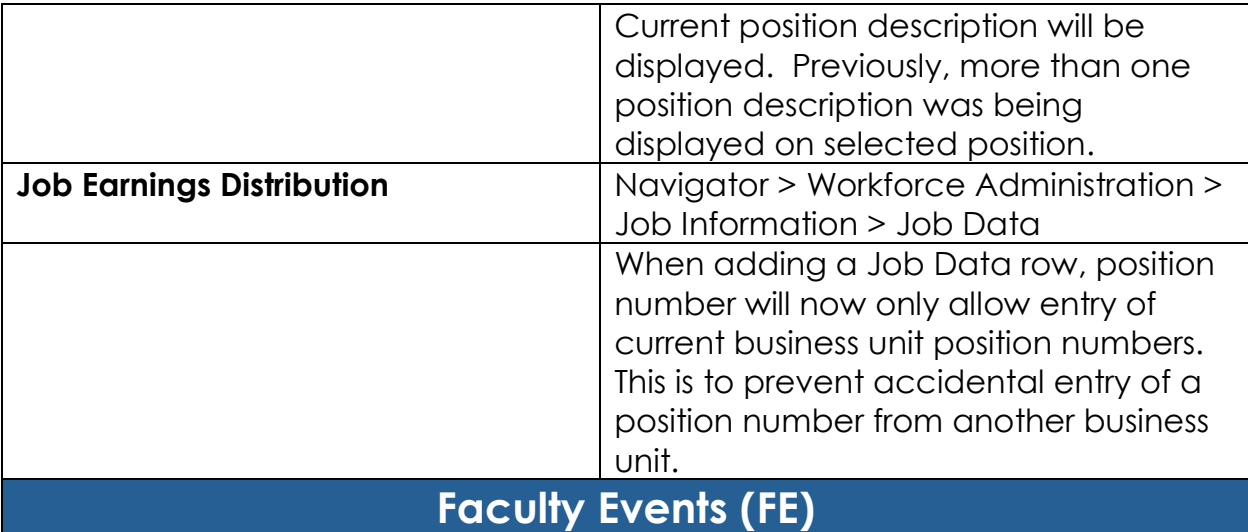

#### **Modifications to Existing Processes**

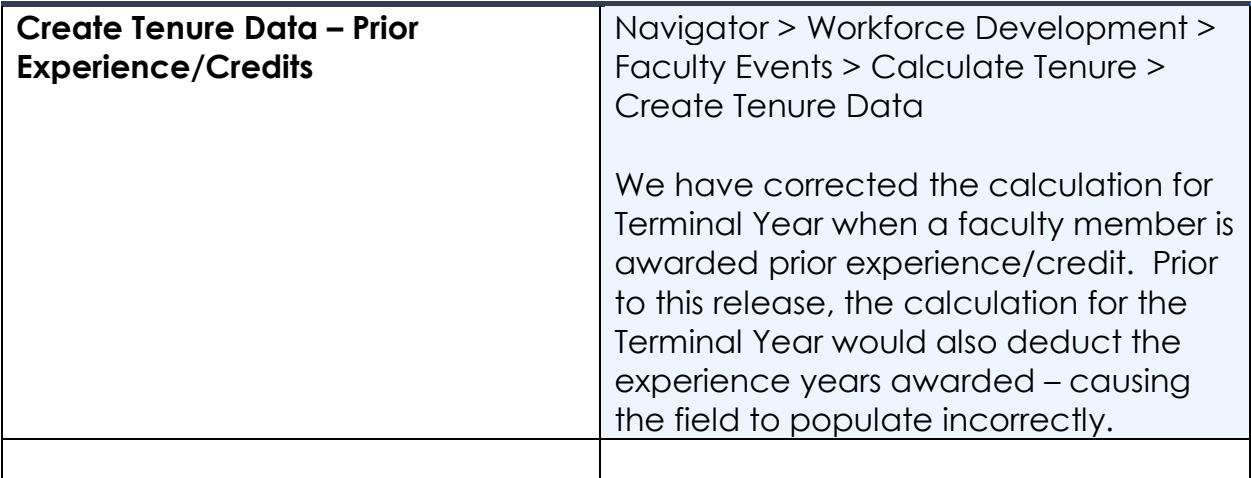

## **Human Resources (HR)**

## **Page Changes**

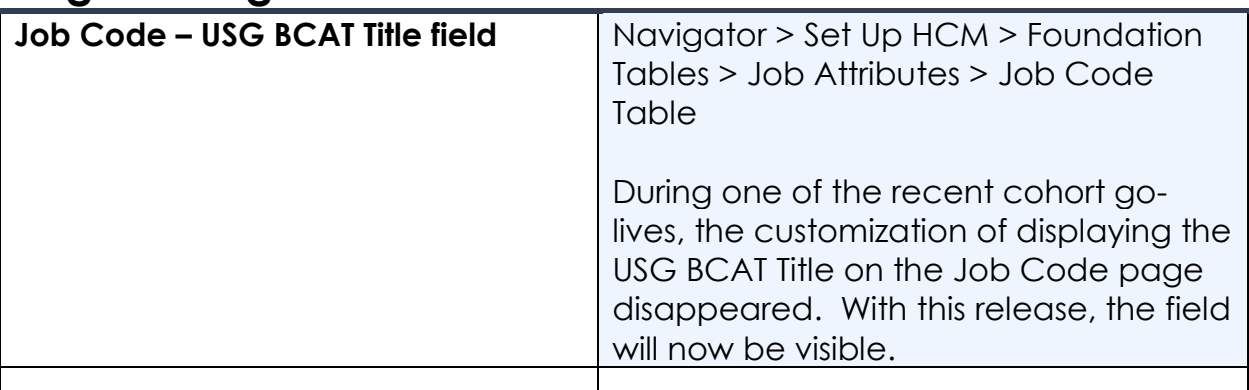

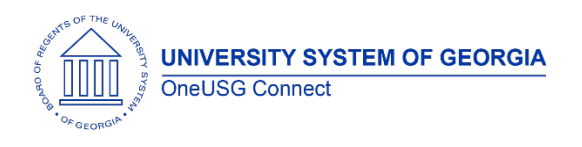

## **Payroll (PY)**

#### **Modifications to Existing Processes**

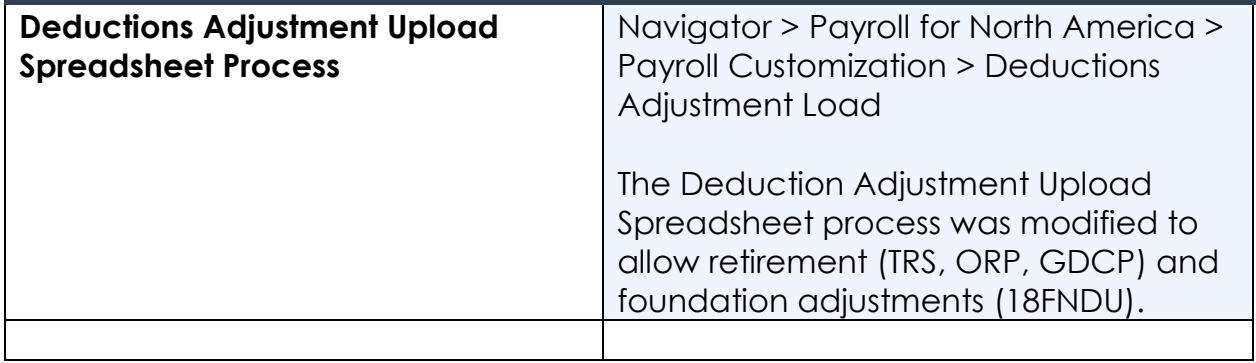

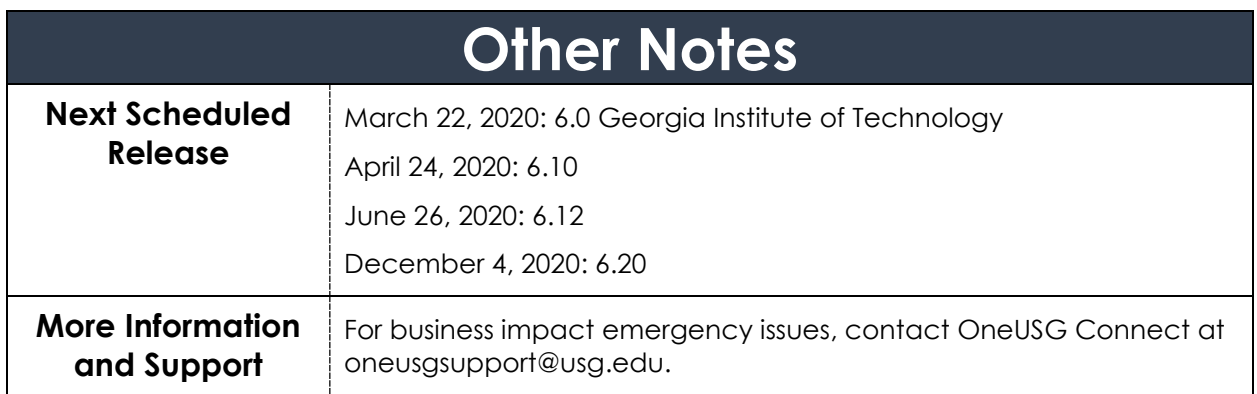